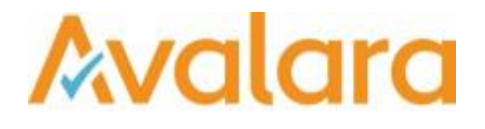

# VAT Reporting v17.7.1

## Release Note

*Avalara may have patents, patent applications, trademarks, copyrights, or other intellectual property rights governing the subject matter in this document. Except as expressly provided in any written license agreement from Avalara, the furnishing of this document does not give you any license to these patents, patent applications, trademarks, copyrights, or other intellectual property.*

*© 2015 Avalara, Inc. All rights reserved.*

*Avalara, AvaTax, AvaTax Calc, AvaTax Returns, AvaTax Certs, AvaTax Local, AvaLocal, AvaTax POS, AvaPOS, AvaRates, TrustFile, BPObridge, Laserbridge+, Sales Taxll, Sales TaxPC, SalestaxPC+, StatetaxII, and StatetaxPC are either registered trademarks or trademarks of Avalara, Inc. in the United States or other countries.*

*All other trademarks are property of their respective owners.*

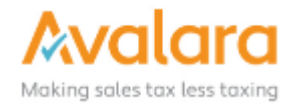

### **Overview**

This release is a scheduled maintenance release of the VAT Reporting application for the month of July. In this release, we have provided updates to SII, enhancements and included several corrections of issues reported by customers.

## Main changes in Reports

- **Poland**:
	- 1. In the ECL report in XML format, we have added the possibility to file for private persons. There are now two XML files for the PL ECL i.e. one for the filing for companies and one for the filing of private persons.
	- 2. In the VAT Return in XML format, we have added the possibility to file for private persons. Please note that since VAT Reporting is not designed for private individuals, this is to be done via the userfields. You must repeat in section 'B - private person' the VAT number, first name, last name and date of birth of the person you are creating a return for.

**Note:** We have a known issue with **PL VAT Return PDF** in this release, and will be making a patch update as soon as it is fixed. If this causes you issues in the short term, please contact support for assistance.

- **Spain**:
	- 1. The ECL report for quarterly filing is now available in XML format.
	- 2. We have now implemented the new modelo 303 and 322 for Spain valid as of July 2017.
- **Ireland**: We updated the mapping for ID 130 and similar for reporting into Ireland. Before, they were set to no reporting but they had to be reported in the yearly return. **We advise to redeliver all 2017 data with these ID's to have consistent reporting for the full year of 2017**. ID 130: purchase - domestic zero rate - capital goods (same for trade and miscellaneous goods)
- **Italy**: The Intermediate Rate (T) of 5% has been added to the Vat Return.
- **Romania**: The half-year submission VAT Return is now available.
- **Finland**: Starting in September 2017, the VAT Return in XML format requires a mandatory timestamp.

## Change Log

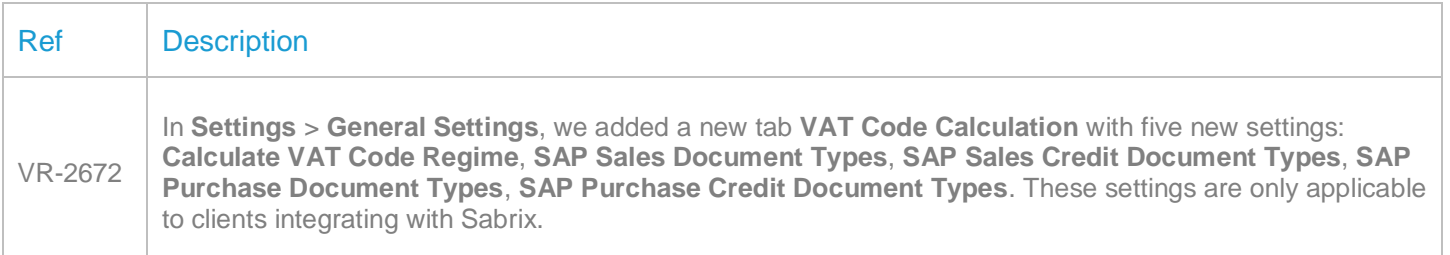

 $\overline{\Gamma}$ 

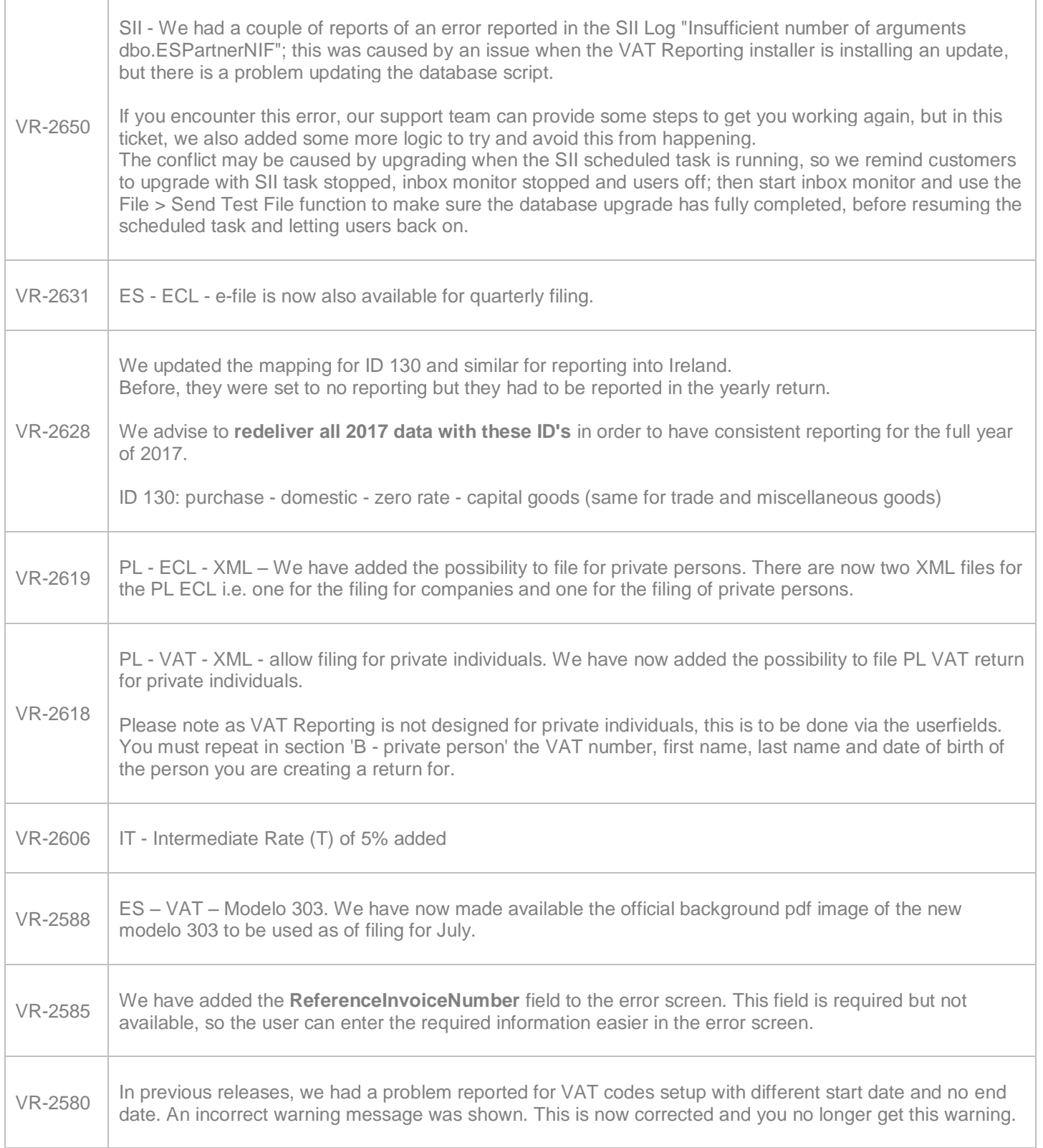

![](_page_3_Picture_201.jpeg)

![](_page_4_Picture_199.jpeg)

![](_page_5_Picture_171.jpeg)

![](_page_6_Picture_179.jpeg)

## **Upgrade Procedure**

This section provides details on how to update to the latest version. For the purposes of this documentation, we assume that you have an existing installation and you have the necessary access privilege to perform the upgrade.

## **Download**

The latest version of VAT Reporting is available here:

#### <https://release.vat.avalara.net/VATReporting.html>

### **Database Back Up**

Before installing the update of VAT Reporting, close any running VAT Reporting windows, and take a full backup of the SQL Database. This can be done in the **SQL Server Management Studio**, from the database right-click menu **Tasks** > **Back Up**.

## **Need Help?**

If you need technical assistance, please contact Customer Support via the on-line submission form:

<http://www.avalara.com/europe/support/>

For any other issues, please contact your Customer Account Manager, Michelle Bequette. You may schedule an account review with her here <http://meetme.so/MichelleBequette>